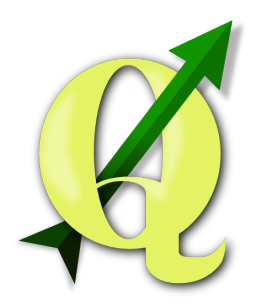

# QGIS.ORG

*The Official QGIS Podcast ‐ Show Notes*

**Episode 11: 29 October 2015**

# **Introductions:**

#### **Hosted by:**Tim

Welcome to the 11th QGIS podcast recorded on the 29th of October 2015. We are back after a long hiatus and we hope we will get the podcast out more regularly again! Hosting this week's show are:

- **Tim:**myself, Tim Sutton
- **Nyall:**and this is Nyall Dawson
- **Nathan:**and I am Nathan Woodrow!

### **Latest news:**

#### **Hosted** by: Nathan

Let's take a look at the latest headlines from the QGIS community:

1. **Nyall:** QGIS 2.12 was released this week - new features available at <http://qgis.org/en/site/forusers/visualchangelog212/index.html>

I think a "what's your favourite 2.12 feature?" could be good here?

- a. **Tim:**GRASS integration & Themes
- b. **Nyall:** Rule based labelling
- c. **Nathan:**Rule based labelling
- 2. **Nathan:** Board elections Tim is the new Project Chair, Paolo is vice chair, Andreas appointed as treasurer
- 3. **Tim:** QGIS User survey see the results at [https://docs.google.com/a/qgis.org/forms/d/1G6p3QFUJBfxv3ySnryDRGMmFe7PHWUOwrGo9OH2Yog/vi](https://docs.google.com/a/qgis.org/forms/d/1G6p3QFUJBfxv3ySnryDRGMmF-e7PHWUOwrGo9OH2Yog/viewanalytics) [ewanalytics](https://docs.google.com/a/qgis.org/forms/d/1G6p3QFUJBfxv3ySnryDRGMmF-e7PHWUOwrGo9OH2Yog/viewanalytics)

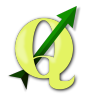

# **QGIS in the wild:**

#### **Hosted by:**Tim

In this segment we showcase the use of QGIS being used 'out there' in the world. This week I was sent a message from Michael Kirk on twitter (@lkawe) telling me about a blog post he had done. In his article he uses QGIS to identify cycling accident hotspots in Los Angeles.

#### http://collision.jackpine.me/blog/2015/08/13/dangerous-intersections-how-to/

He made a 30m buffer around each intersection and then used the QGIS 'points in polygon' analysis tool to calculate how many collisions happened at each intersection. Probably the most interesting outcome of the study d was that **25%** of bike accidents occur in **1%**of the intersections.

There was a similar article from the LA Times where they show how the analysed pedestrian accidents to identify accident hotspots. They used Django, PostGIS and QGIS to identify accident hotspots. You can find a link to the article in the show notes.

http://graphics.latimes.com/la-pedestrians-how-we-did-it/

### **What have you been up to?**

#### **Hosted** by: Nyall

#### **Nyall:**

1. Bug fixing for 2.12, starting to write up proposals for 2.14 and beyond, chasing up sponsorship for features… Obsessively refreshing hub and twitter to see what people think of 2.12! Fun stuff: Using postgis to mine big data sets to detect drivers of change.

#### **Nathan:**

- 1. QEP clean up and process updates
- 2. Working on pyqgis wrapper to make things a bit easier
- 3. Still working away at Roam here and there.

#### **Tim:**

- 1. Working on the QGIS changelog for 2.12
- 2. Attended the SA Open Data Hack at CodeBridge in Cape Town <http://www.codebridge.co.za/>
- 3. Rebuilt QGIS demo site orchestration stuff to use docker compose https://github.com/qgis/docker-qgis-orchestration and some tidy ups to demo site <https://github.com/qgis/demo.qgis.org>
- 4. Added a new context help system in InaSAFE ([http://inasafe.org](http://inasafe.org/)) my favourite QGIS plugin
- 5. I've been reworking my QGIS desktop and server docker containers (2.12 will be available soon) (see the above orchestration one for an example of how easy it is to set up a QGIS server with docker).

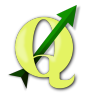

# **In depth discussion**

#### **Hosted** by: Nathan

In this week's in-depth discussion we will poke around in the QGIS user survey results and see if there are any interesting outcomes.

https://docs.google.com/a/qgis.org/forms/d/1G6p3QFUJBfxv3ySnryDRGMmF-e7PHWUOwrGo9OH2Yog/viewanalyt [ics](https://docs.google.com/a/qgis.org/forms/d/1G6p3QFUJBfxv3ySnryDRGMmF-e7PHWUOwrGo9OH2Yog/viewanalytics)

**Nyall:**"other" recommended version results

Lead to discussion on LTR release?

# **Upcoming events**

**Hosted by:**Tim

- 1. **Tim:** http://blog.qgis.org/2015/08/30/gran-canaria-hackfest/
- 2. **Nyall**: https://ukqgis.wordpress.com/2015/09/11/4th-qgis-uk-user-group-meeting-in-edinburgh/

### **Contact us**

**Hosted by:**Nyall

If you have suggestions for podcast episode topics, would like to join us to tell us how you are using QGIS, or would like to help with the making of the QGIS podcast, please contact us!

**Tim:** you can email me at  $\underline{\text{tim}(\partial \text{qgis.org})}$ , find me on twitter  $\partial \text{timlinux}$  or find me on <https://gitter.im/qgis/QGIS> as user timlinux **Nyall**:[http://nyalldawson.net](http://nyalldawson.net/) Nathan: [http://nathanw.net](http://nathanw.net/)

Thanks for listening!